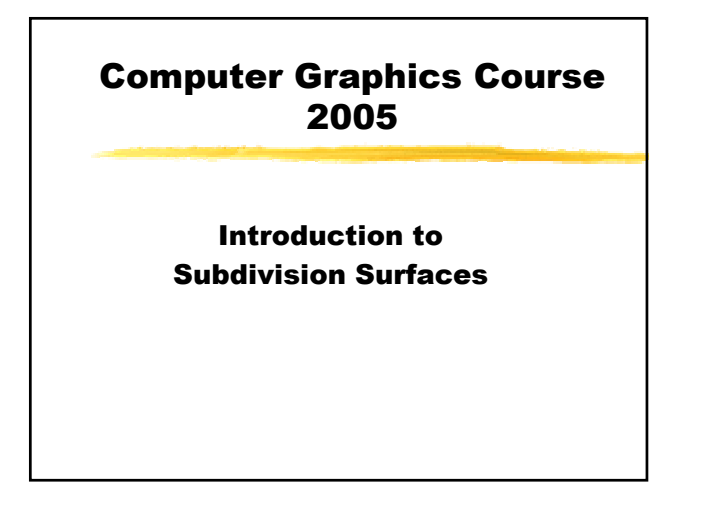

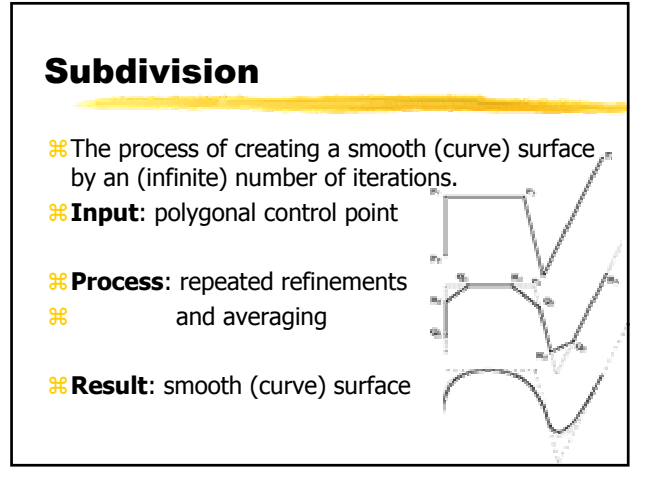

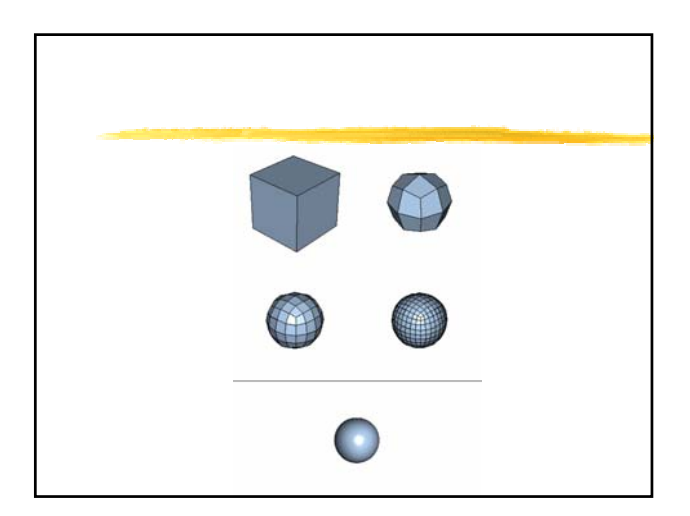

## Why use subdivision ?

- aGenerates smooth surfaces from polygonal meshes of arbitral topology
- Efficient rendering
- **Easy to animate**
- *<del>&</del>*Level of detail
- #Compression
- *Smoothing*

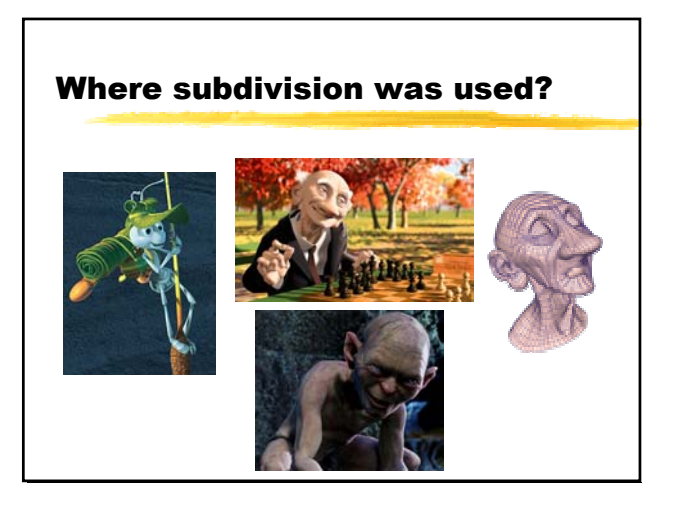

- <sup>88</sup>Two main groups of schemes:
- $\frac{12}{10}$ Approximating original vertices are moved
- $\frac{12}{100}$ Interpolating original vertices are unaffected

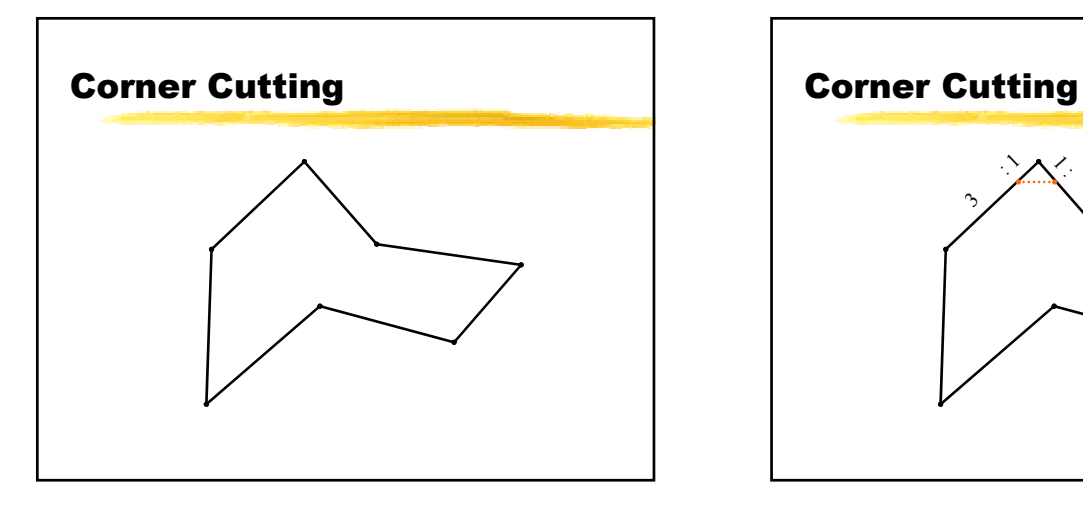

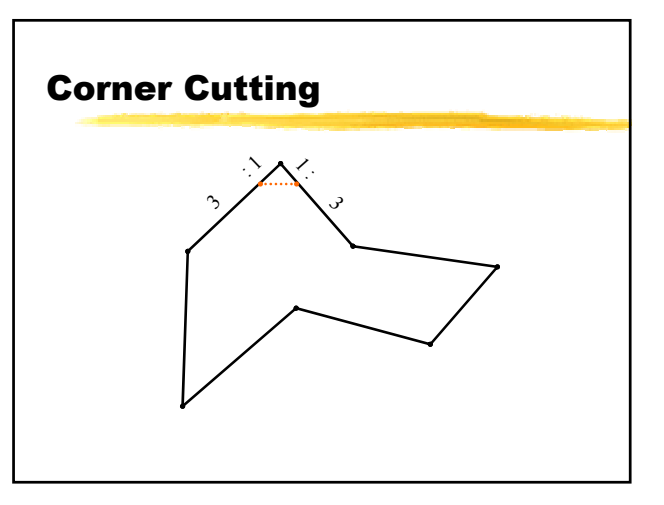

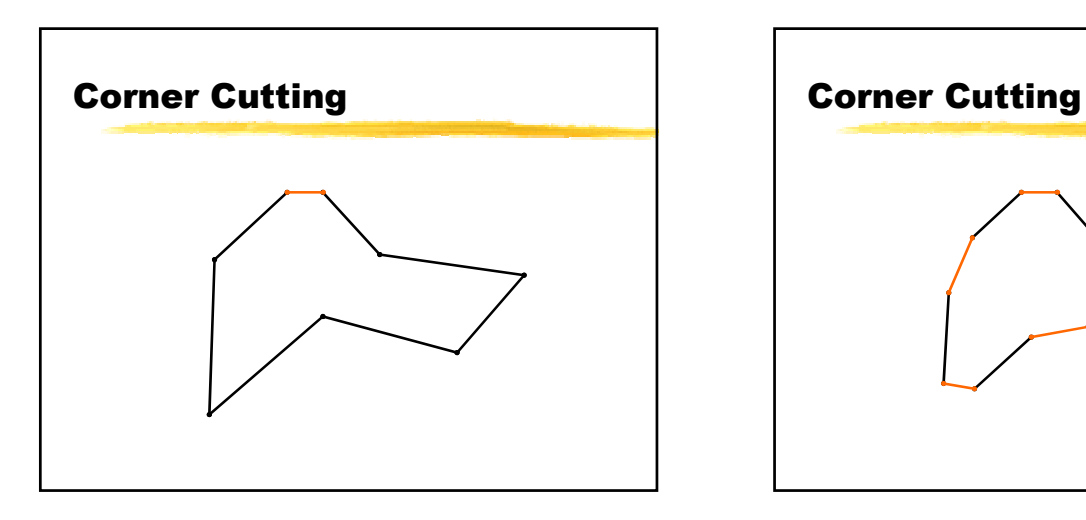

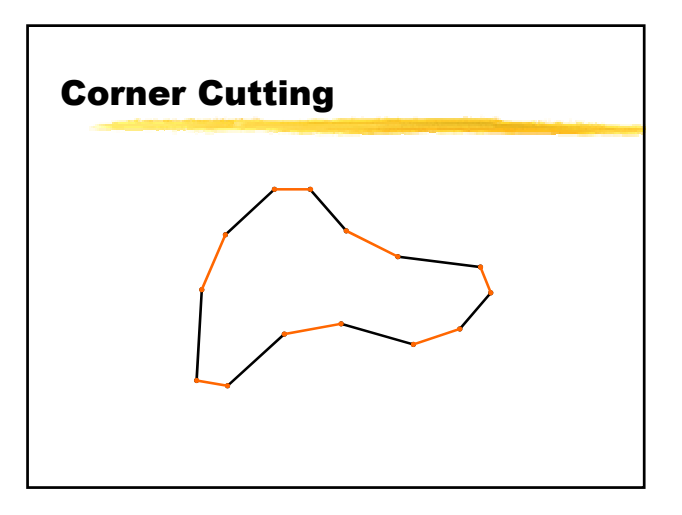

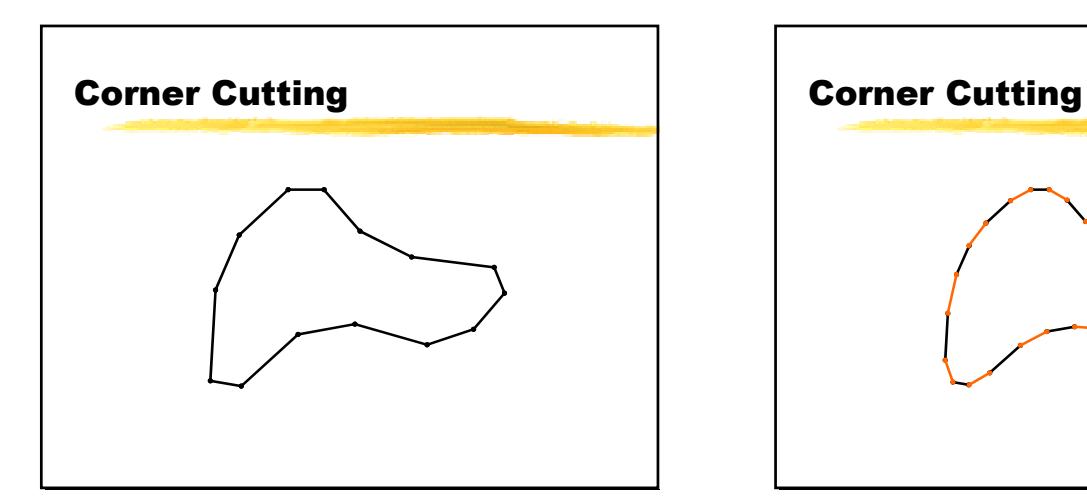

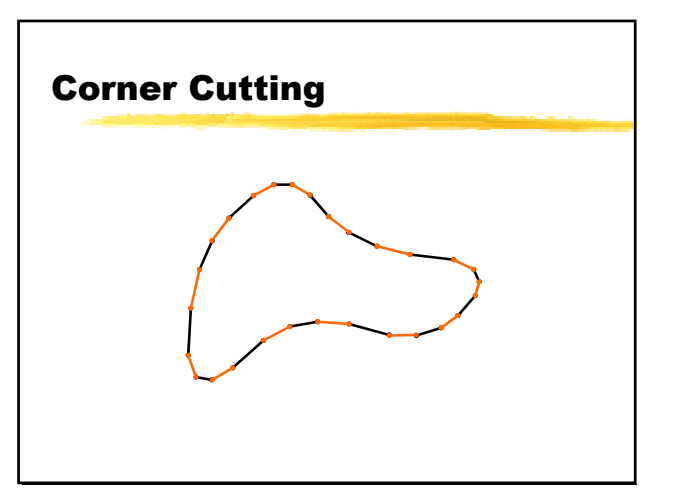

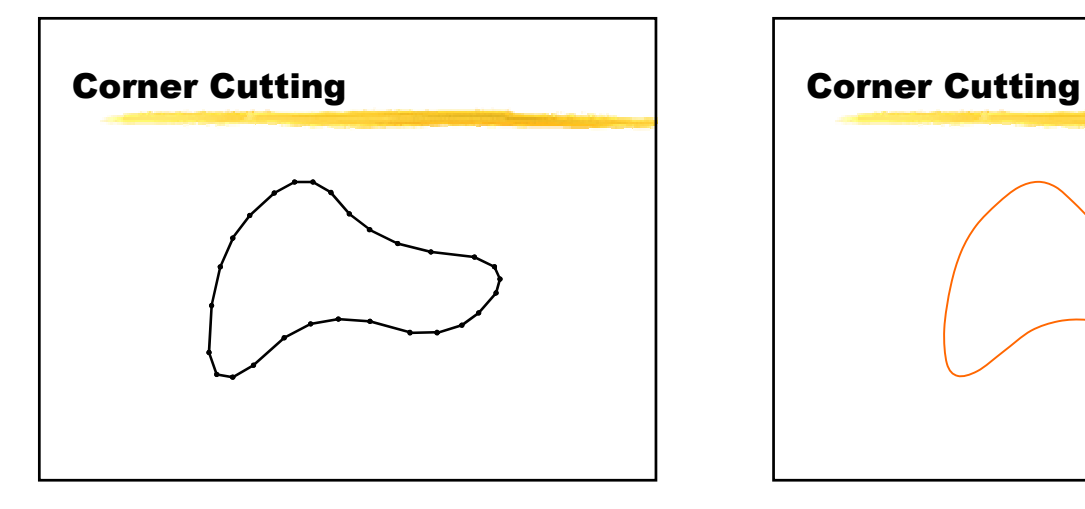

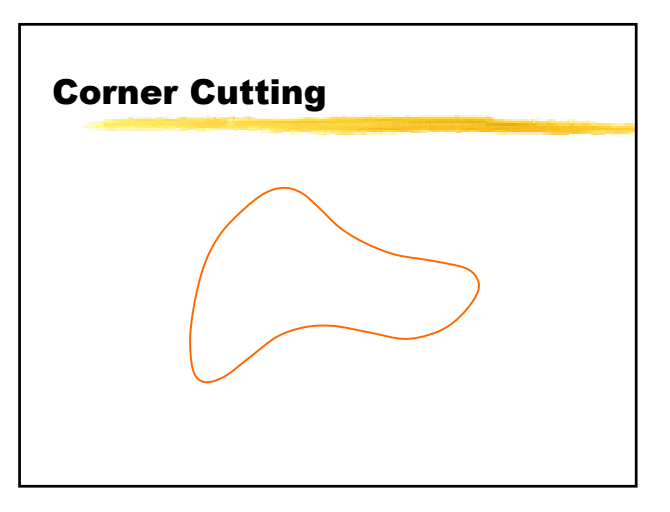

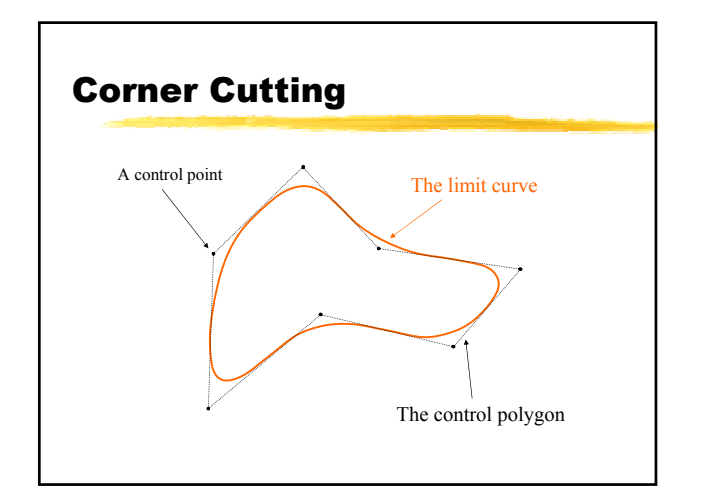

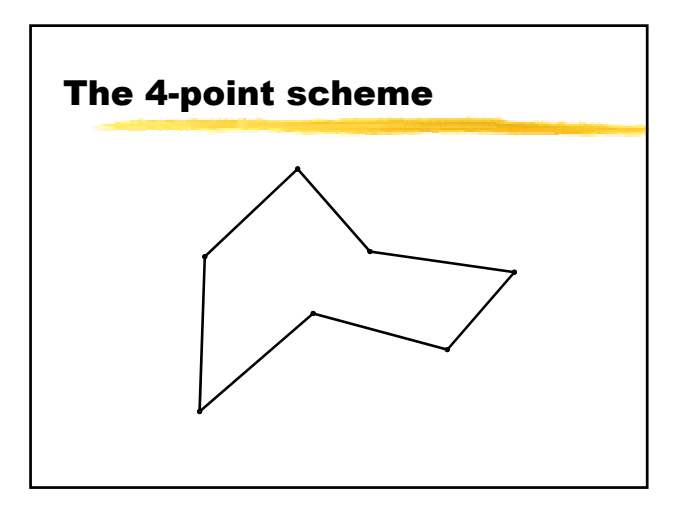

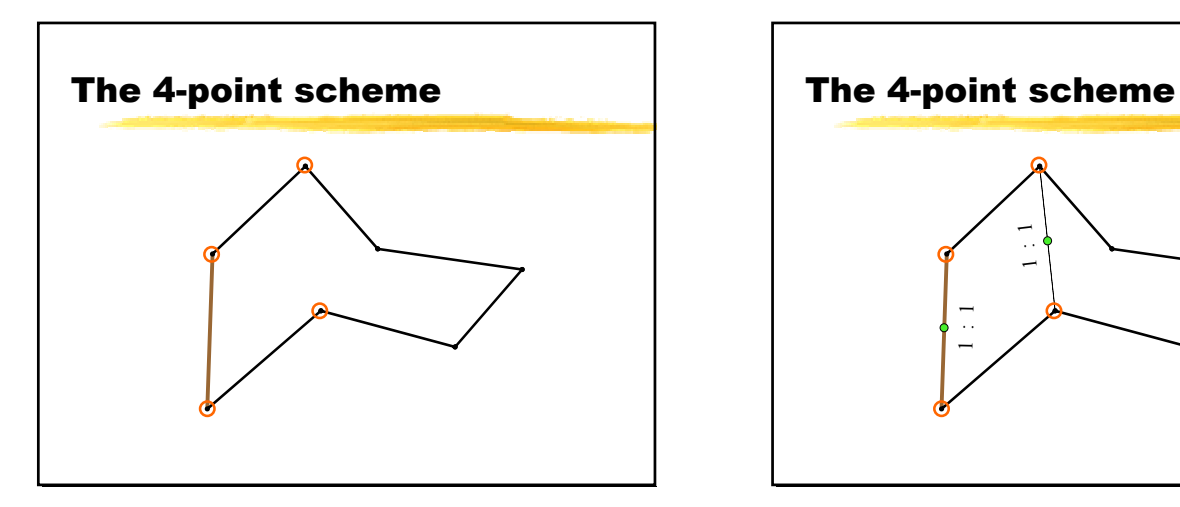

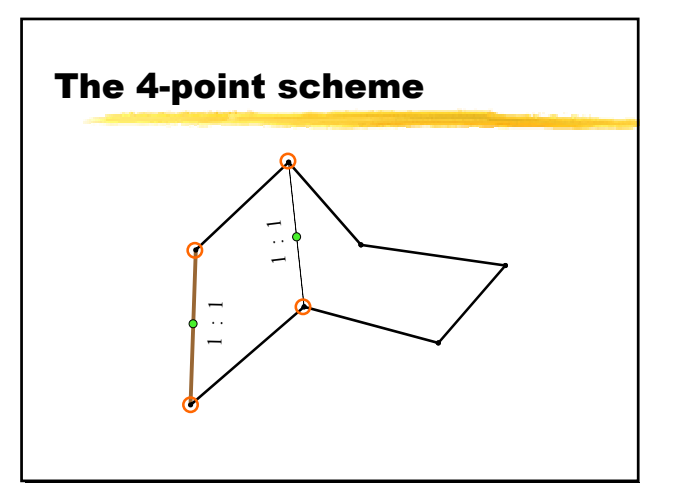

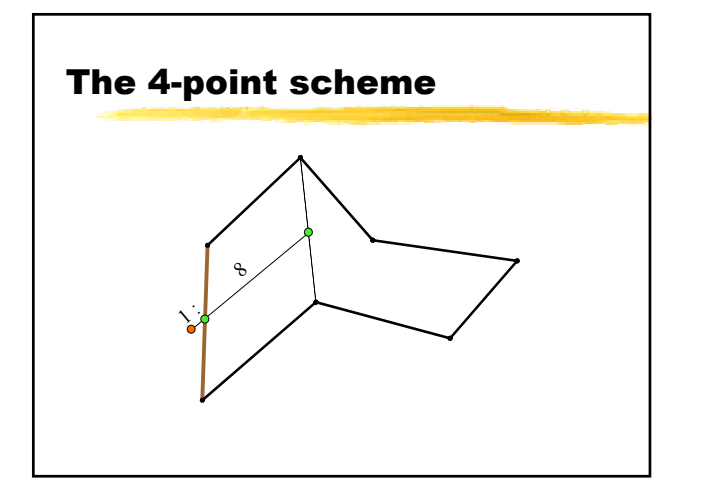

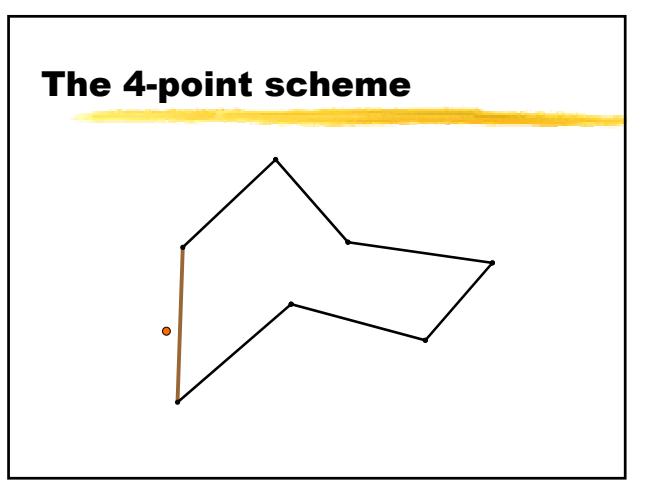

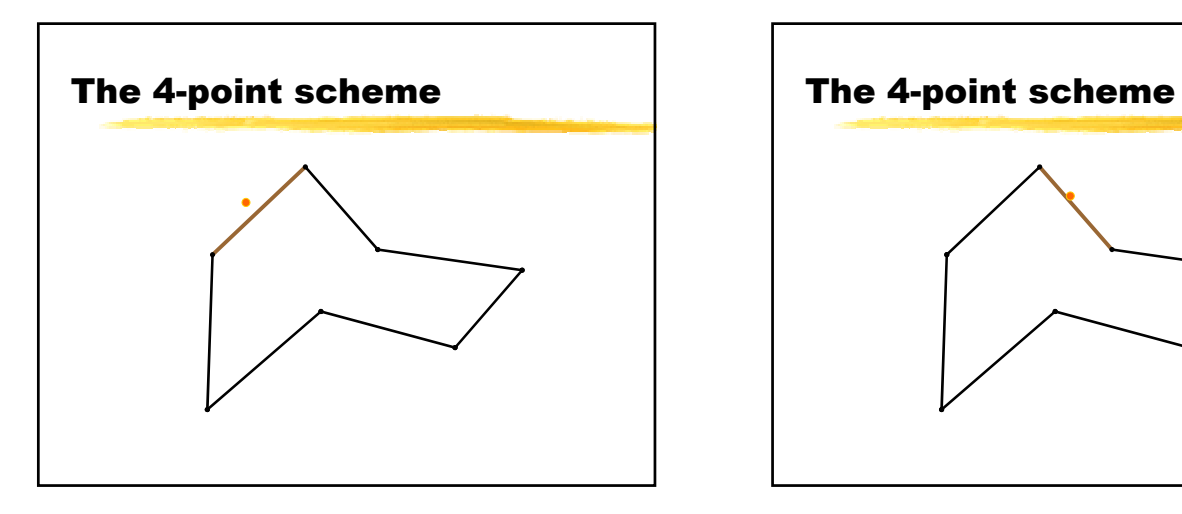

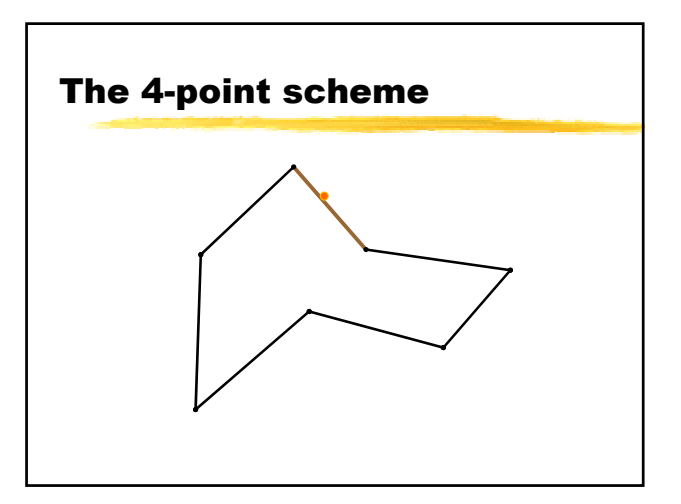

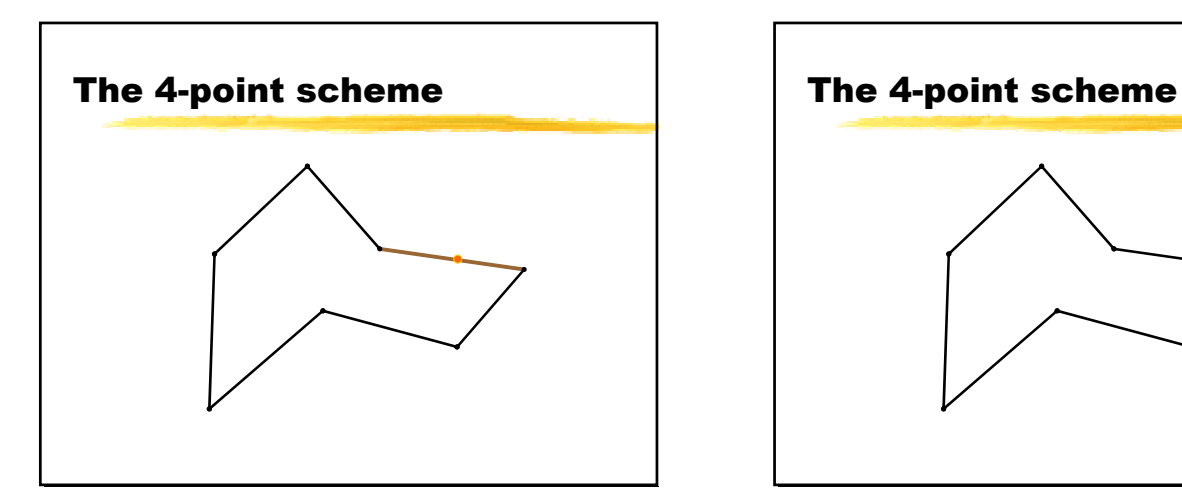

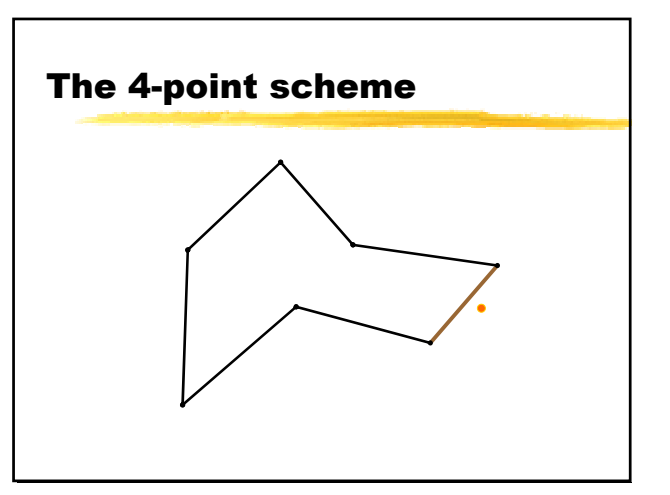

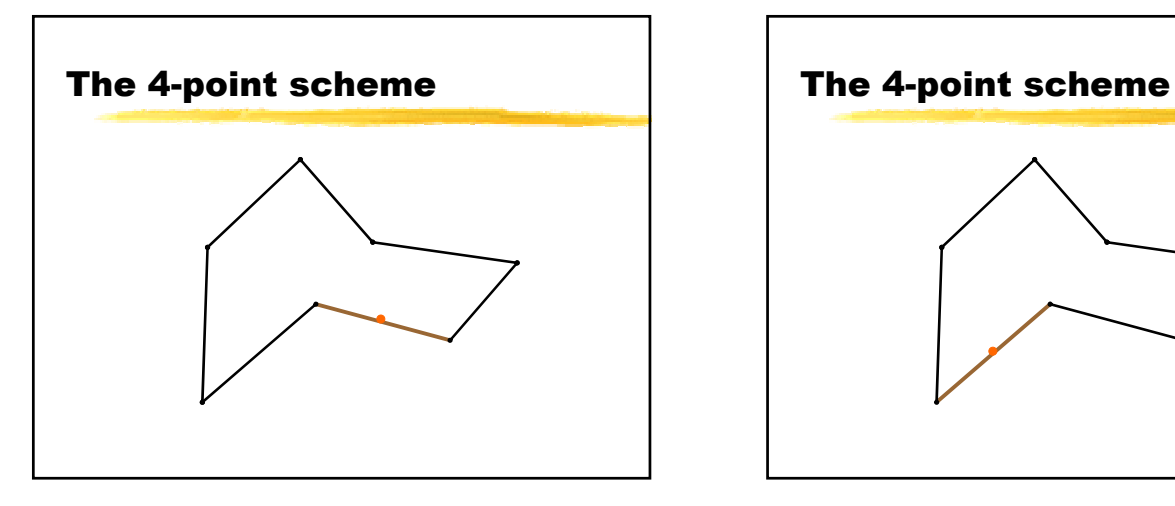

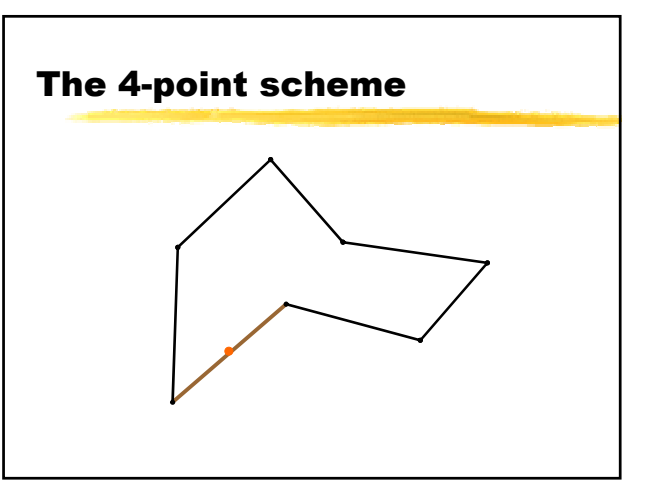

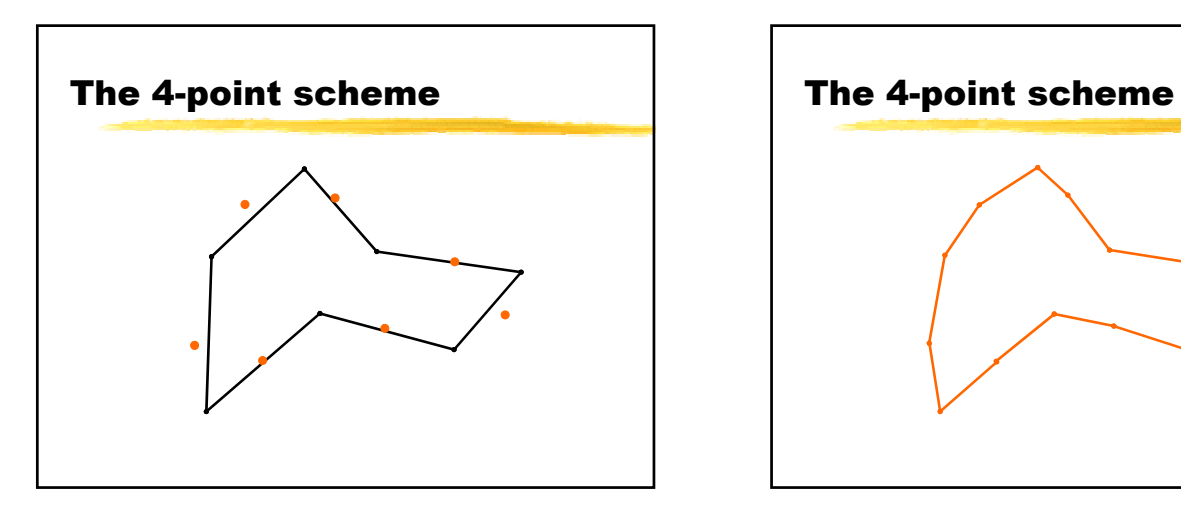

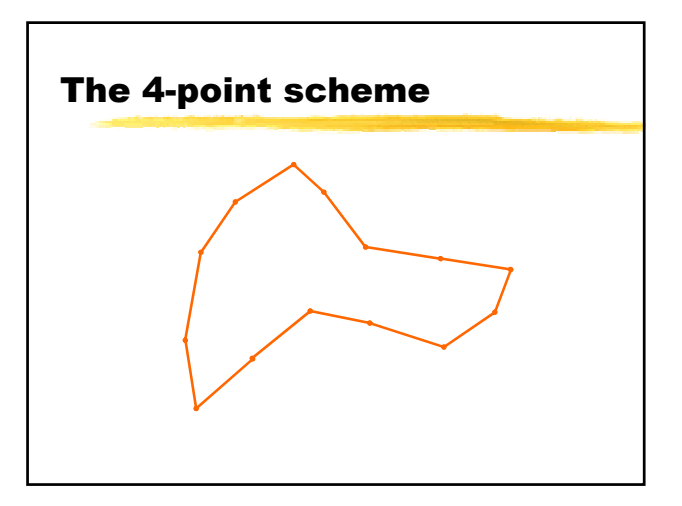

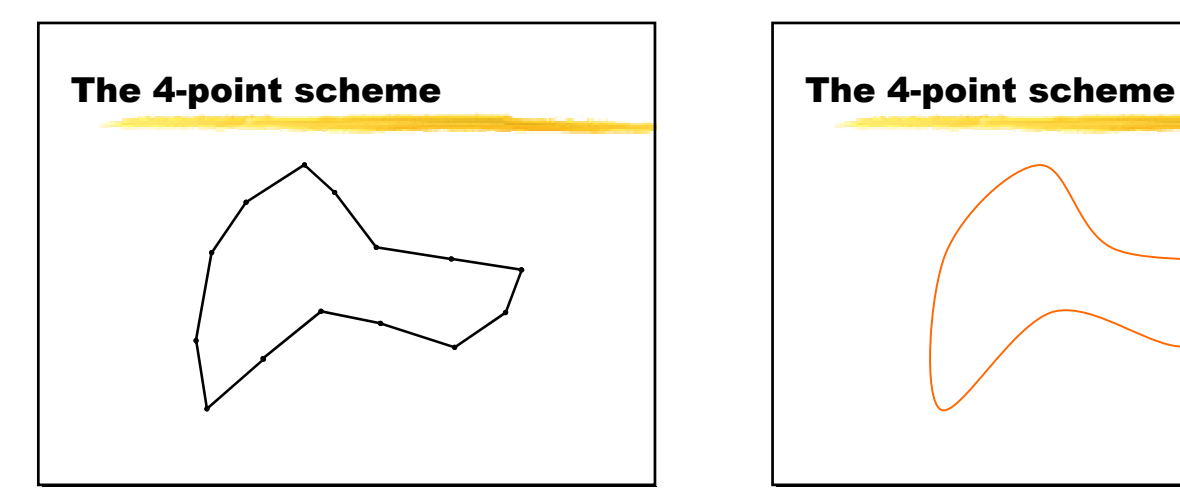

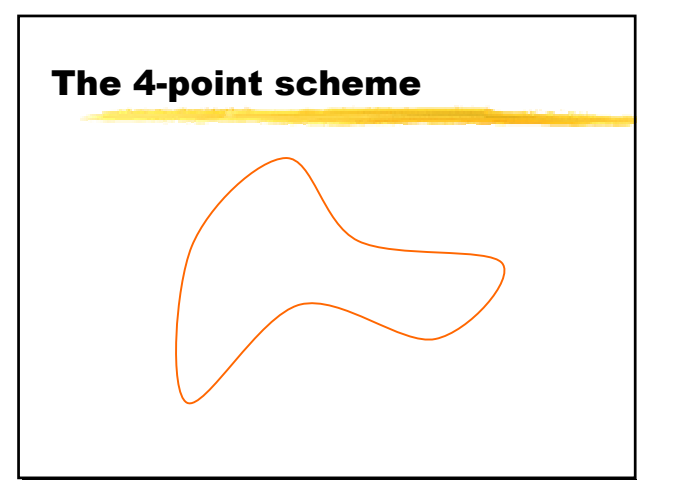

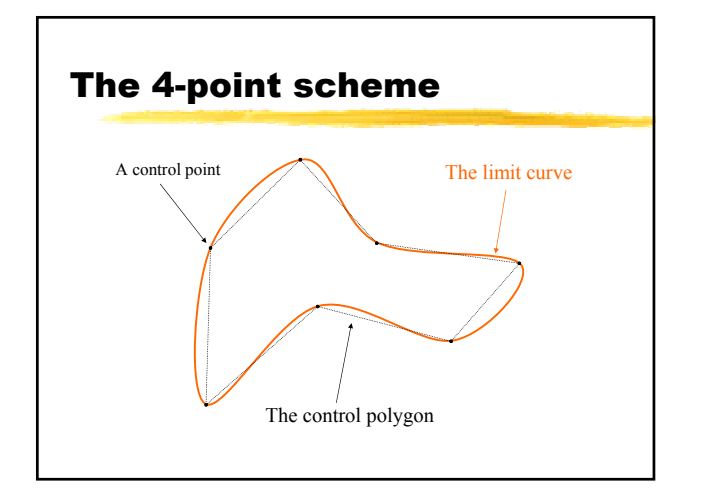

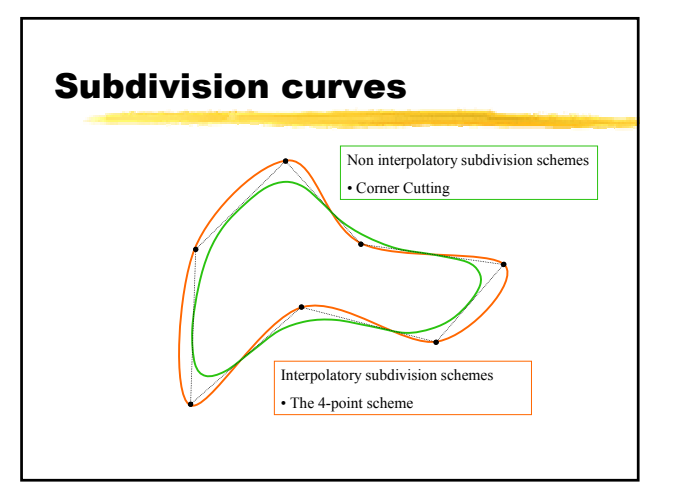

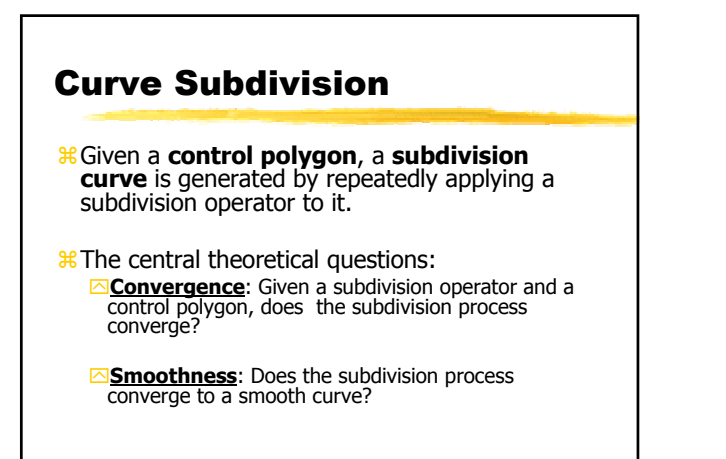

## Surface Subdivision

- <sup>8</sup> Given a control net (polygonal mesh consisting of vertices, faces and edges)
- $\mathcal{R}$ A sudivision surface is geterated by repeatedly  $\triangleright$ Refining the control net – increasing #vertices by factor  $\sim$ 4
	- $\Box$ Applying rules to find position of both new and old vertices

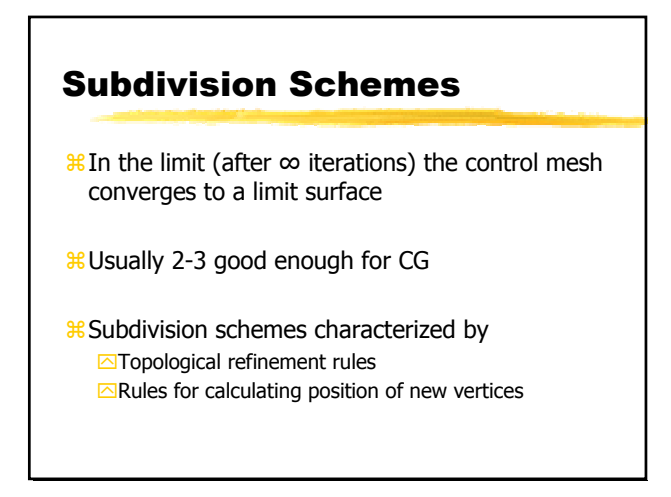

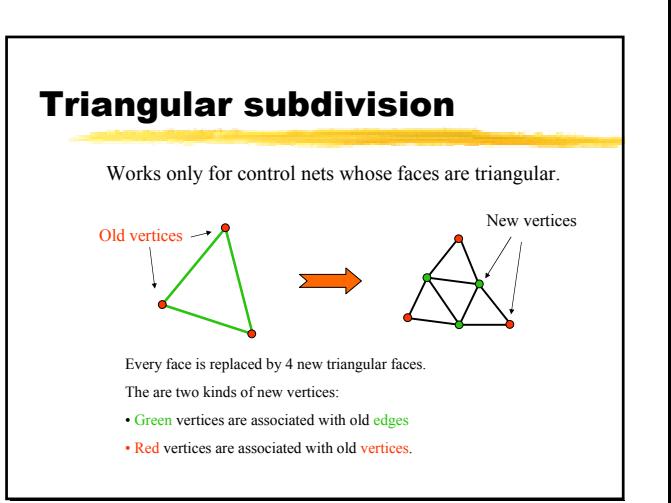

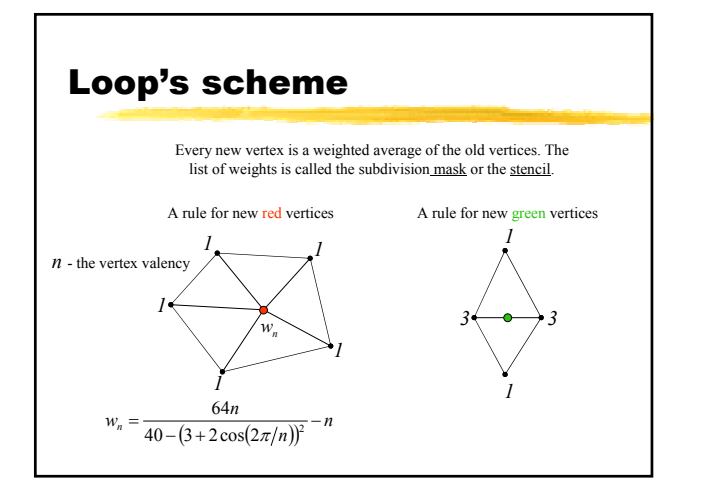

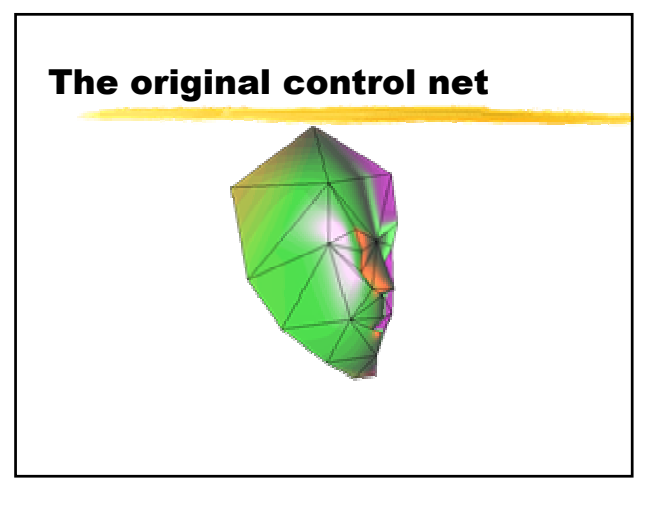

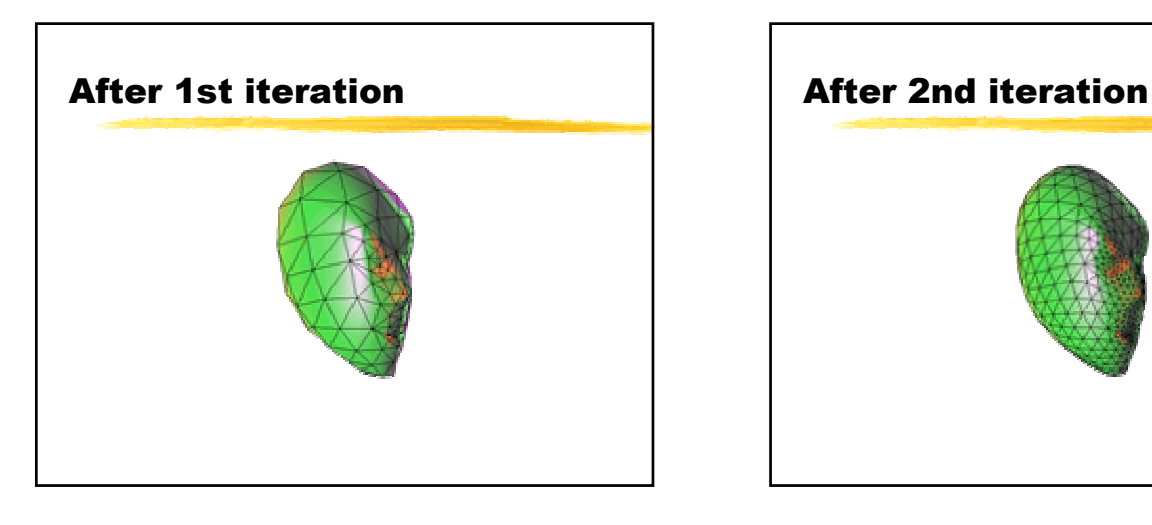

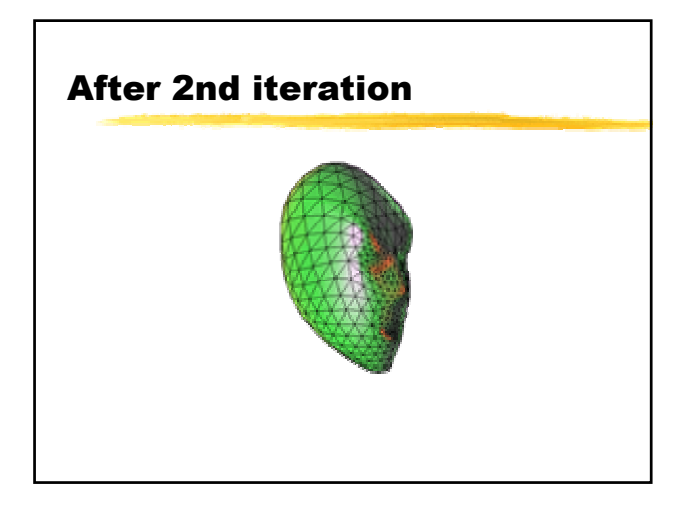

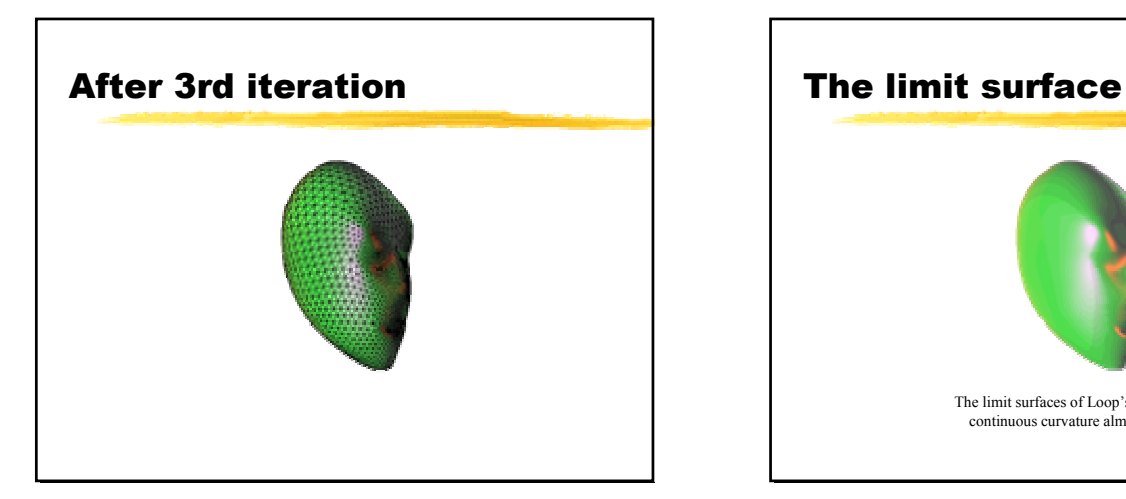

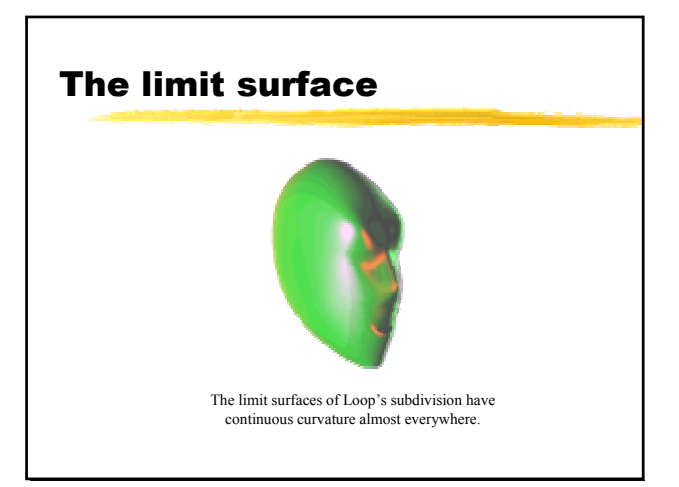

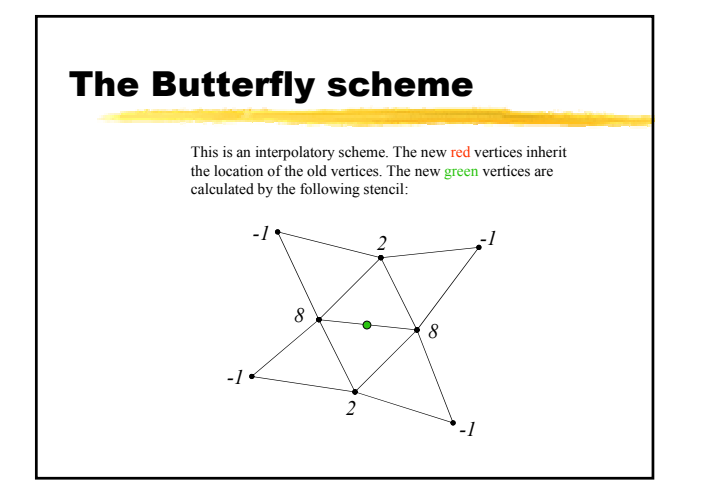

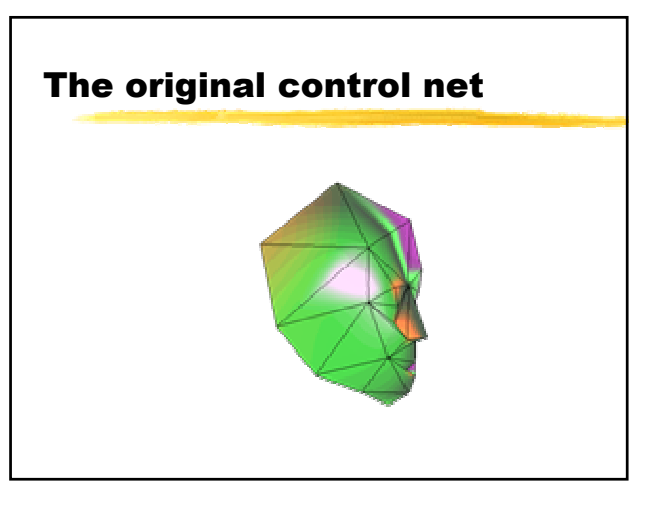

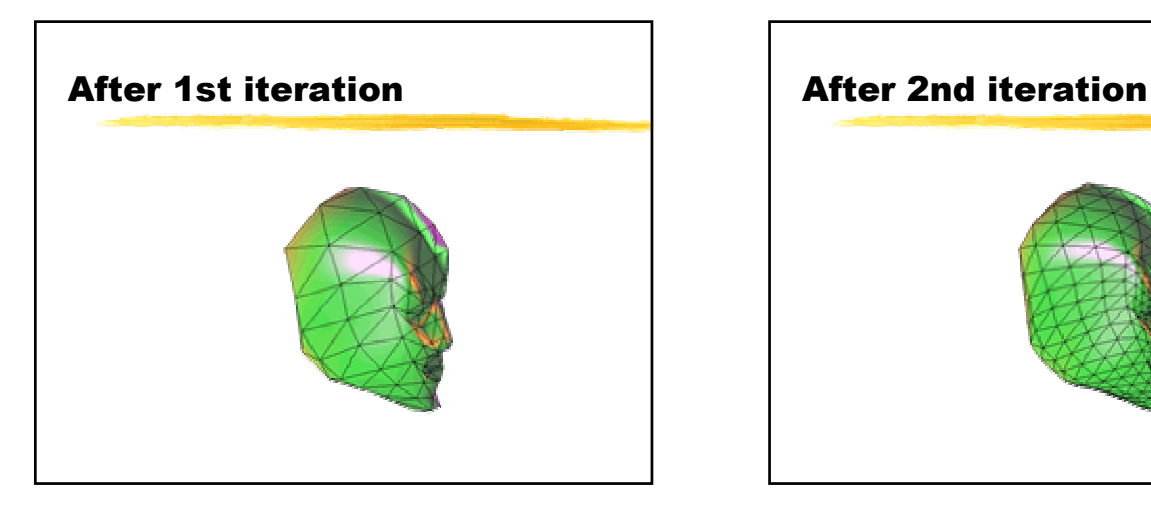

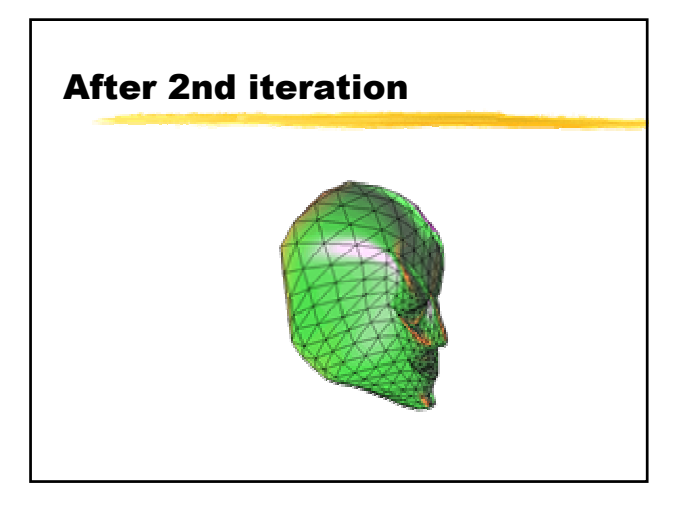

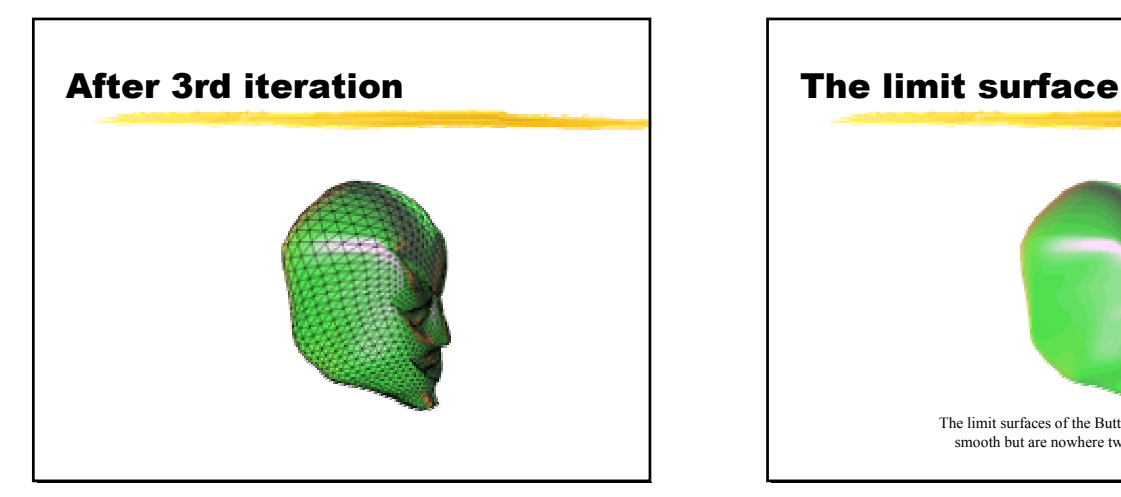

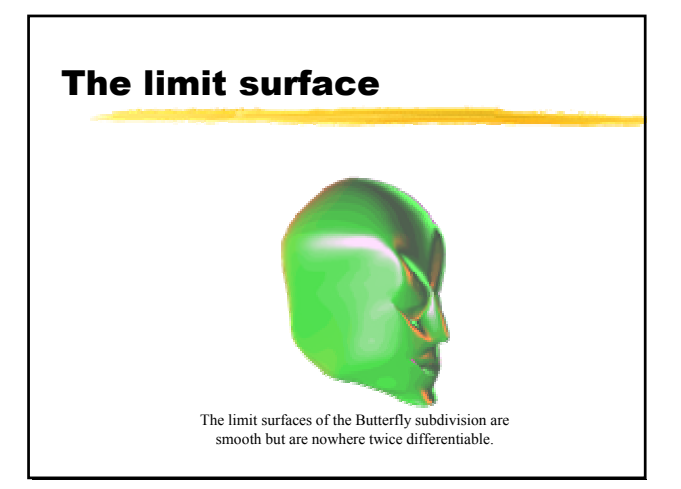

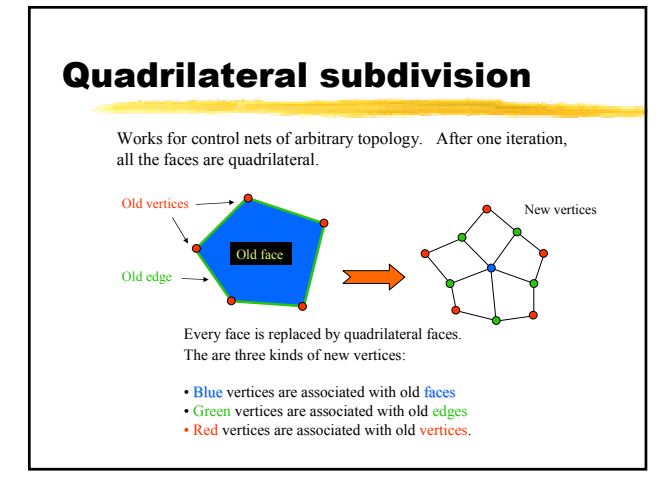

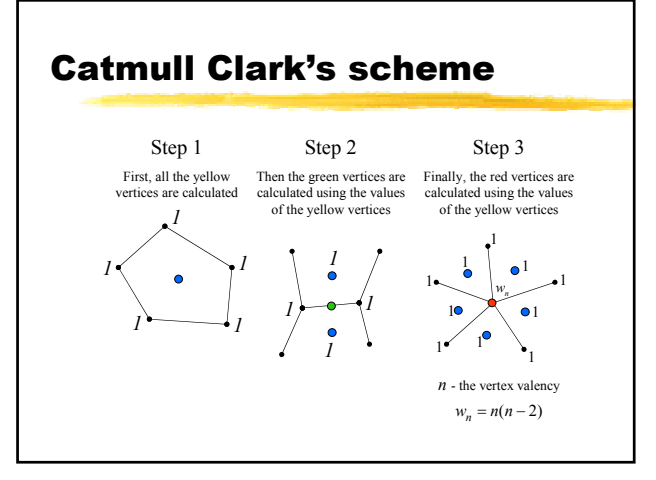

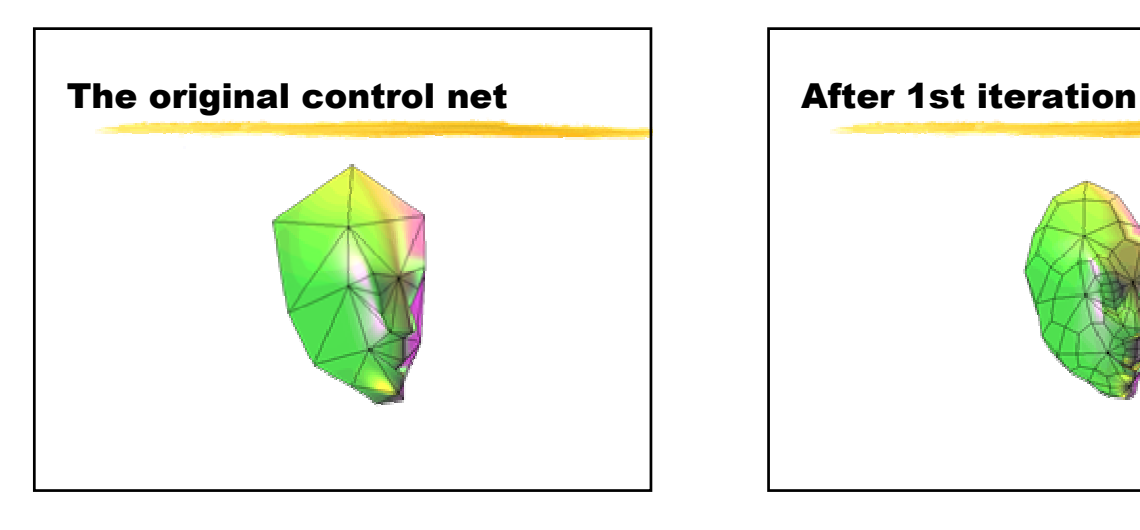

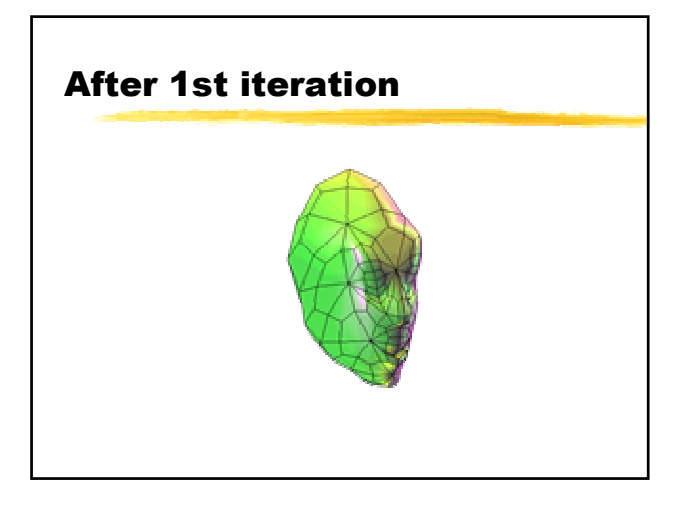

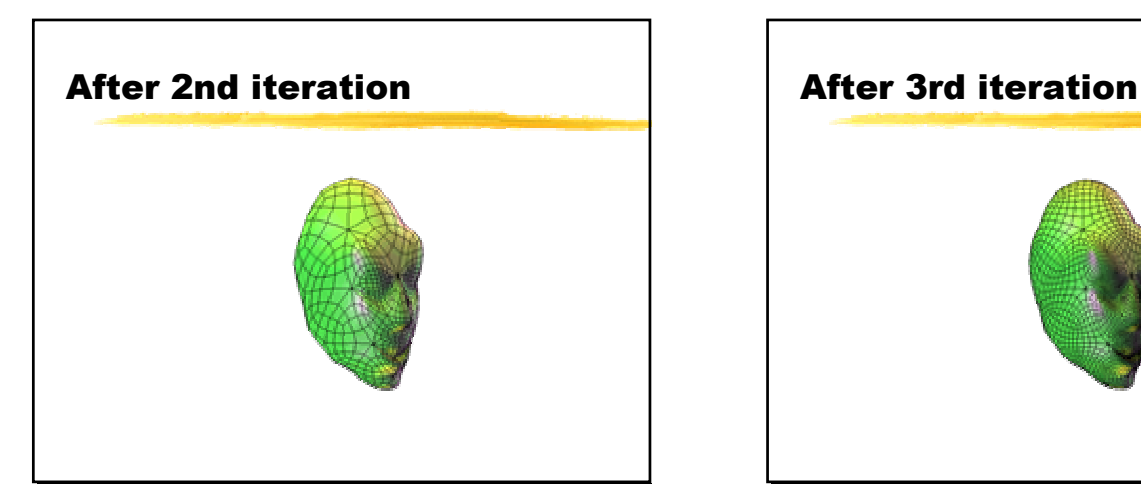

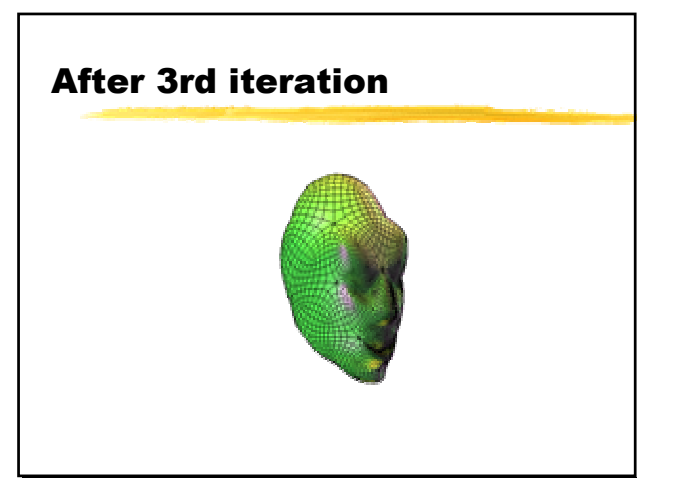

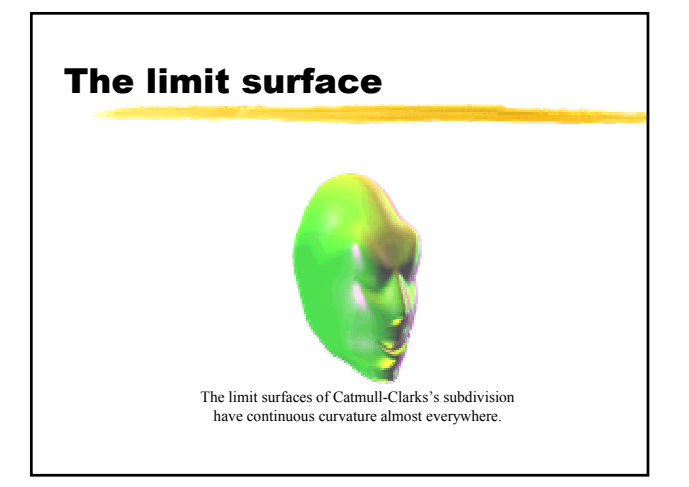